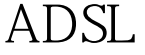

 $\Delta\text{DSL}$  Cisco PDF

https://www.100test.com/kao\_ti2020/582/2021\_2022\_\_E6\_8E\_89\_E 7\_BA\_BF\_E4\_B8\_8D\_E7\_c101\_582071.htm ADSL

 $\mathrm{ADSL}$  and  $\mathrm{ADS}$ ,  $\mathrm{ADS}$  $\mathrm{ADSL}$  and  $\mathrm{ADSL}$  $\mathbf{ADSL}$ , ADSL , ADSL , ADSL , ADSL , ADSL , ADSL , ADSL , ADSL , ADSL , ADSL , ADSL , ADSL , ADSL ,  $\sim$ 

拨号用户经常掉线 故障一:PPPoE虚拟拨号用户,使用路由  $15$ Windows XP

 ${\rm ADSL}$ 

 $\Delta \text{DSL}$  and  $\text{DOS}$ Ping and the set of the ADSL

678 ADSL Modem

ADSL Modem

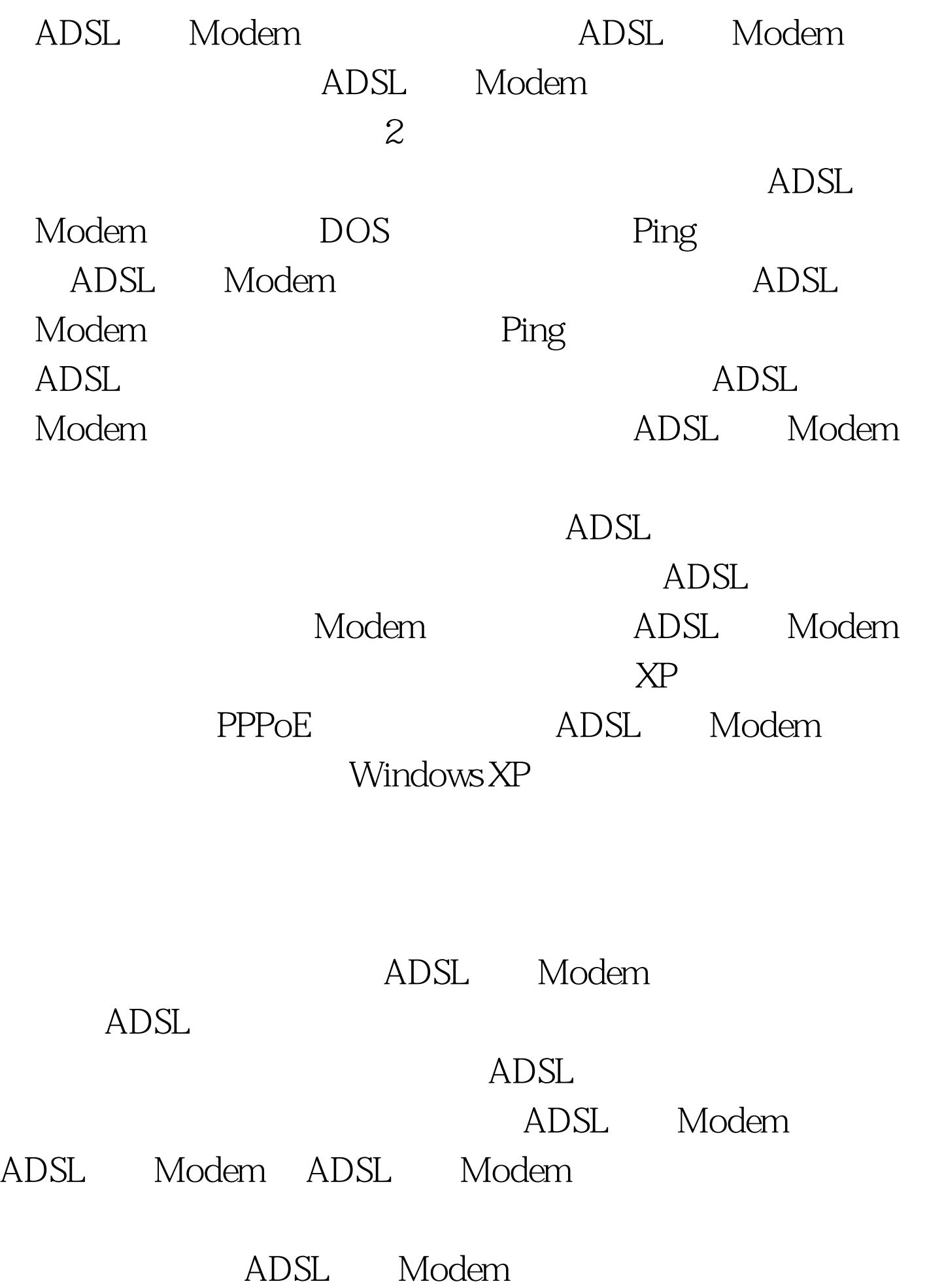

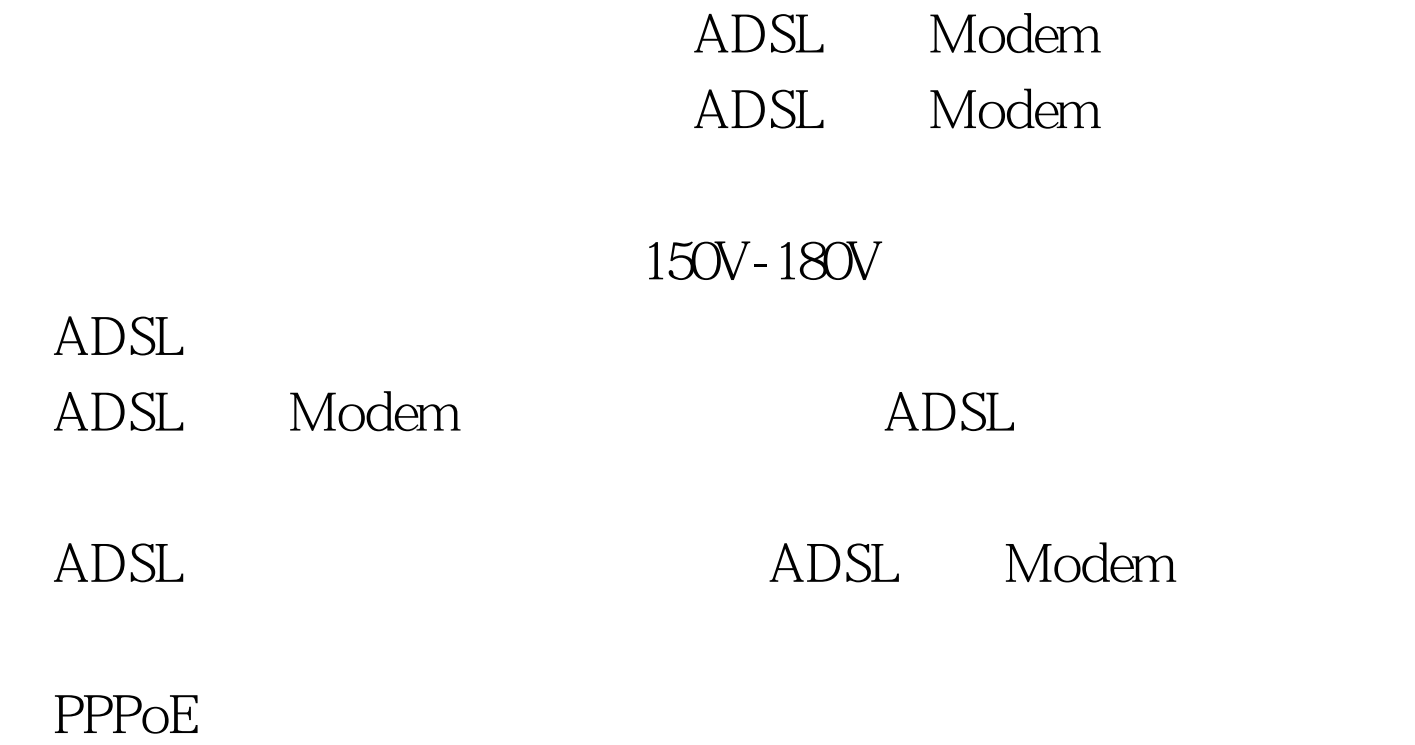

每天晚上7点至8点之间会无规律掉线,掉线之后,重新拨号

Windows XP

 $ADSL$ 

号时,能否指定拨号服务器呢?在路由器的设置中,可以指定

## $\mathrm{ADSL}$

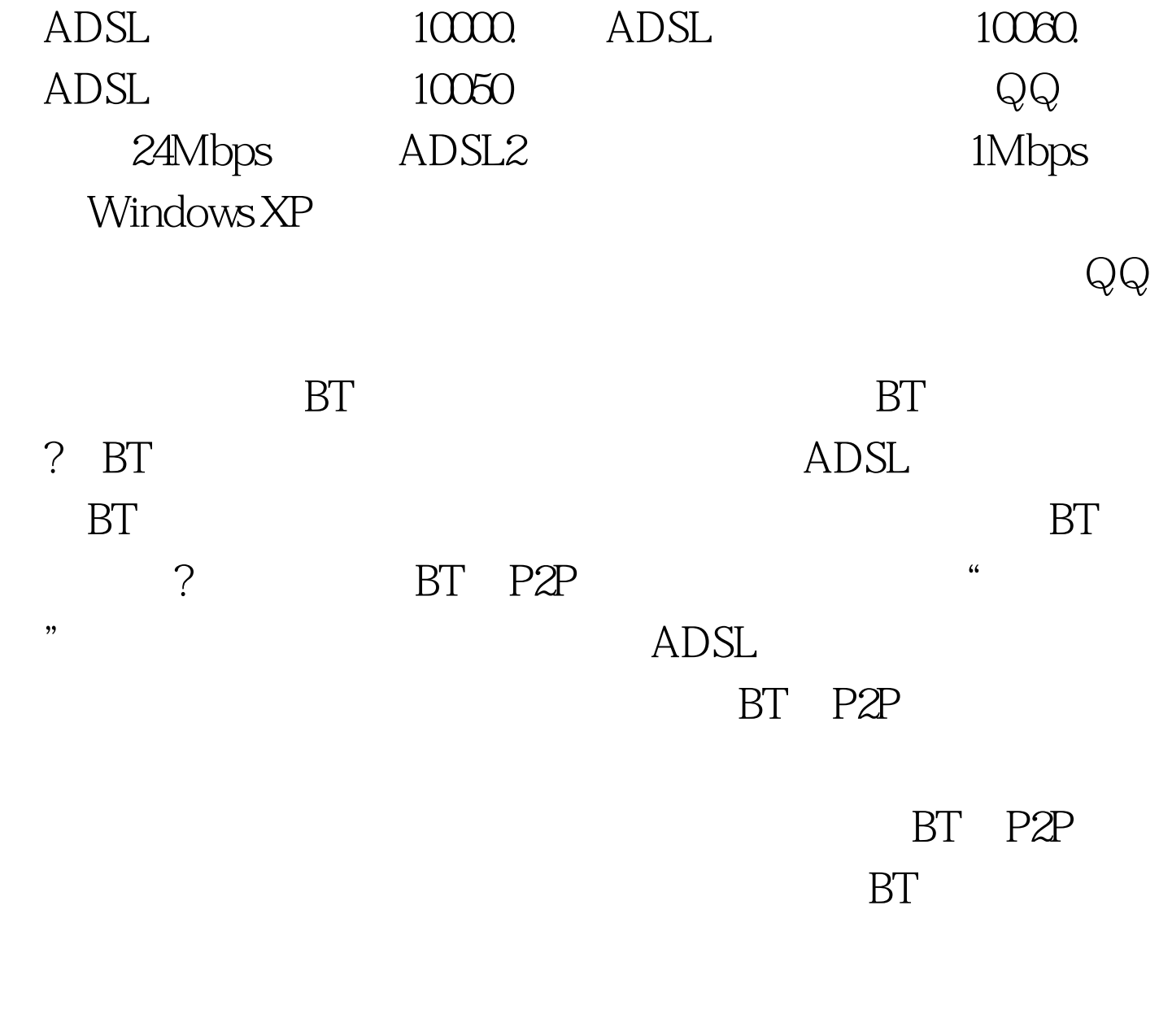

 $\mathrm{ADSL}$ ADSL Modem ADSL ADSL

## $100Test$ www.100test.com